# **como sacar no pixbet**

- 1. como sacar no pixbet
- 2. como sacar no pixbet :bwin poker online
- 3. como sacar no pixbet :betano site de apostas

### **como sacar no pixbet**

Resumo:

**como sacar no pixbet : Depósito = Diversão! Aumente a diversão em mka.arq.br fazendo um depósito e ganhando um bônus incrível!** 

contente:

Para instalar o aplicativo oficial do Pixbet no seu dispositivo Android, talvez seja necessário conferir e permitir fontes desconhecidas. Neste artigo, você vai aprender passo a passo como habilitar essa configuração no seu dispositivos.

Antes de começarmos, vamos entender um pouco sobre o que você está prestes a fazer: Conecte-se à internet em como sacar no pixbet seu dispositivo Android;

Navegue no menu de configurações do dispositivo e alterne para a linguagem português-BR para uma melhor compreensão.

A partir daqui, está pronto para seguir os quatro passos abaixo:

### **como sacar no pixbet**

#### **como sacar no pixbet**

O programa de afiliados Pixbet oferece ótimas oportunidades para quem deseja aumentar suas ganâncias em como sacar no pixbet linha. Neste artigo, explicaremos como entrar para o programa e como promover eficazmente os melhores produtos de slots do Brasil.

Para começar a apostar no Pixbet, é necessário um depósito mínimo de R\$ 321,00. No entanto, com o código afiliado Pixbet 365, você pode iniciar como sacar no pixbet jornada com uma vantagem melhorada.

**Código Afiliado Pixbet:** use o código 365 para se juntar à revolução das apostas no Casperandgambinis! Registre-se agora e descubra as oportunidades de apostas melhores.

#### **Comissões favoráveis e pagamento**

Como afiliado Pixbet, você pode aproveitar comissões favoráveis por novos apostadores referidos e ganhar após seus depósitos iniciais.

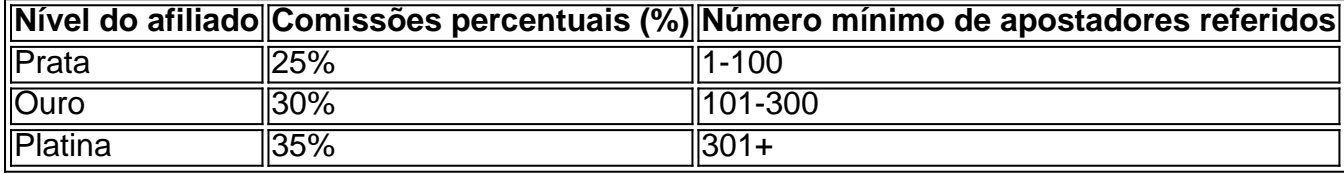

Comece com um lucros acrescidos ao alcançar rapidamente: um bônus de 10% bônus no valor do déposito no seu primeiro depósito da conta.

### **Materials promocionais e suporte ao afiliado**

- Arquivos gráficos
- Links de texto personalizáveis
- Links de páginas de destino landings
- Wide feed de apostas esportivas em como sacar no pixbet tempo real

Além disso, todos os afiliados Pixbet podem aproveitar um serviço de atendimento ao cliente profissional e gratuitos materiais promocionais.

### **como sacar no pixbet :bwin poker online**

### **Como ativar minha conta da Pixbet?**

Você está procurando informações sobre como ativar como sacar no pixbet conta Pixbet? Não procure mais! Neste artigo, vamos guiá-lo através do processo de ativação da Conta piximbete passo a etapa.

#### **Passo 1: Acesse o site da Pixbet**

O primeiro passo para ativar como sacar no pixbet conta Pixbet é acessar o site da PIXBET. Você pode fazer isso clicando no botão "Apostar Agora" na página inicial!

#### **Passo 2: Clique em como sacar no pixbet "Registro"**

Depois de acessar o site da Pixbet, clique no botão "Registro" localizado na parte superior direita do página.

#### **Passo 3: Preencha o formulário**

Depois de clicar no botão "Registro", você será direcionado para um formulário que precisa preencher. O Formulário exigirá o fornecimento das informações pessoais, como nome e endereço eletrônico da pessoa ou senha do usuário

#### **Passo 4: Confirme como sacar no pixbet conta**

Após o preenchimento do formulário, você receberá um e-mail da Pixbet com uma ligação para confirmar como sacar no pixbet conta. Clique no link de confirmação na mesma ou ative seu perfil em como sacar no pixbet nossa loja virtual

### **Dicas e Truques**

Aqui estão algumas dicas e truques para ajudá-lo a ativar como sacar no pixbet conta Pixbet:

- Certifique-se de fornecer informações precisas e completas ao preencher o formulário.
- Use uma senha forte e única para como sacar no pixbet conta Pixbet.
- Mantenha como sacar no pixbet senha segura e protegida, não compartilhe com ninguém.

### **Conclusão**

Ativar como sacar no pixbet conta Pixbet é um processo simples que pode ser concluído em como sacar no pixbet apenas alguns passos. Seguindo as dicas e truques mencionados acima, você poderá garantir a segurança da Conta para uso imediato

### **FAQ**

Aqui estão algumas perguntas frequentes relacionadas à ativação da como sacar no pixbet conta Pixbet:

P: Qual é o requisito de idade mínima para criar uma conta Pixbet?

R: A idade mínima exigida para criar uma conta Pixbet é de 18 anos.

P: Posso criar uma conta Pixbet se não for residente do Brasil?

R: Não, a Pixbet está disponível apenas para residentes do Brasil.

P: Quanto tempo demora para ativar minha conta Pixbet?

A: Activar a como sacar no pixbet conta Pixbet pode demorar até 24 horas.

## **Por que uma plataforma Blaze demora para pagar?**

A plataforma Blaze é uma das primeiras plataformas de apostas esportivas do Brasil,e está em como sacar no pixbet conformidade com a experiência por jogo fácil para rápida.No enigma os jogadores já questionaram pela plataforma nova paz como apostatas ganhais

### **de pagamento**

Blaze Brasil estipula um jogo de até 1 hora para saque Pix. Isto significa que, independentemente da diversão ser instantânea o restaurante precisa se movimentar por outras instituições antes do mercado ao seu destino Portanto é importante ter paciênciae guardar passos fora

### **Para melhor a experiência do usuário**

A plataforma Blaze está sempre perto maneiras de melhorar a experiência do usuário. Embora o preço da compra possa parecer longo, é importante que leiambar quem uma plataforma esteja trabalhando para garantir um seguro e tranquilidade dos usos mais longos

### **Por que espera?**

O lema com o preço de pago, a plataforma Blaze oferece muitas vantagens para os jogadores. Eles oficina um orçamento uma ampliação variou entre opções das apostas espirotivas Além do cliente Uma aplicação móvel é fácil usar Além diferente

### **Encerrado**

Embora o preço de pagamento possa parecer longo, é importante ler que a plataforma está trabalhando para garantir um seguro e uma tranquilidade dos nós fora.

## **Faqs**

Perguntas freqentes

- Qual é o preço de pagamento da plataforma Blaze?
- Por que uma plataforma Blaze demora para pagar?
- Alataforma Blaze é confiável?
- Quais são os benefícios da plataforma Blaze?

## **Como apor na plataforma Blaze**

- 1. Acasse a plataforma Blaze
- 2. Cadastre-se ou fachada login
- 3. Escolha a opção de aposta dessejada
- 4. Defini a quantidade que deseja ápora
- 5. Confirmar uma aposta

## **Tapela de apostas esportivas**

#### **Esportes Apostas disponíveis**

Futebol Apostas em como sacar no pixbet resultados, goles e cartões.

Basco Apostas em como sacar no pixbet resultados, pontos e rebotes.

Tênis Apostas em como sacar no pixbet resultados, jogos e set de filmagem.

## **Conheça como vantagens da plataforma Blaze**

- 24 horas por dia, 7 dias pelo semana
- Aposta em como sacar no pixbet valores e esportes
- Oportunidades de aposta em como sacar no pixbet tempo real
- Bônus e promoções
- Apoio ao cliente de qualidade

## **Como entrar em como sacar no pixbet contato com a plataforma Blaze**

Sevovê tiver alguma dúvida ou precisar de ajuda, pode entrar em como sacar no pixbet contato com a plataforma Blaze eventos do suporte ao cliente. Eles está disponível 24 horas por dia e 7 dias pela semana

Tel.: 1234-5678

E-mail: [suporteblaze](Mailto sporte - Blazes)

ao vivo: Disponível nenhum site da plataforma Blaze

### **como sacar no pixbet :betano site de apostas**

#### Eventos-chaves

Mostrar apenas eventos-chaves.

Ative JavaScript para usar esse recurso.

Gous c Pandya b Arshdeep 2 (EUA 3-2)

Um topo da corrente de sangue na corredeira d'água vê Gous a optar pelo salto, mas só manda uma bola para cima e outra vez nas mãos do Pandya.

Jahangir lbw Arshdeep 0 (EUA 1-0)

Primeiro, Arshdeep manda um biscoito que entra mordido e sem movimento Jahangir obriga ao deixar a bola bater no joelho.

Céu azul, céu azuis como os jogadores se alinham acima

. A câmera se fecha ao longo da linha – mãos estritamente por seus lados enquanto cantam junto, armas para os EUA também - fazendo do Paquistão a única mão no coração durante o time de hinos que eu vi neste WC (WC).

Partilhar

Atualizado em:

15.33 BST

Para recapitular já temos

Os Super Oitos têm duas equipas: Austrália e África do Sul. Uma destas dois irá juntar-se a eles mais tarde hoje, hora dos hinoes com os stand dominado pelas camisa azul de apoiantes indianos

E esta é uma ótima leitura de Andy Bull, da NYC:

Esta é uma leitura fascinante sobre os jogadores dos EUA.

de origem indiana: sete dos esquadrões nasceram ou cresceram na ndia. Dois - Saurabh Netravalkar e Harmeet Singh, jogaram pela India no Mundial Sub-19 da Copa do Mundo Milind Kumar jogou mais 100 jogos como sacar no pixbet primeira classe para Delhi (e Lista-A) enquanto o spinner com braço esquerdo Nosthush Kenjige jogava pelo país asiático; a capitã Monank Patel faz um jogo rápido contra Jasdeep Sing and left bram Spiner Nisar All Algumas mudanças para os EUA,....

O capitão Monank Patel está fora, Shayan Jahangir dentro. Noshthush Kenjige para trás e van Schalkwyk com braço esquerdo rápido como sacar no pixbet casa!

EUA USA

: Steven Taylor, Shayan Jahangir e Andries Gous; Nitish Kumar (capt), Aaron Jones(capt) Corey Anderson Harmeet Singh.Shadley van Schalkwyk...

ndia não muda para o jogo.

v Paquistão:

ndia

: Rohit Sharma (capt), Virat Kohli, Rishabhu Pant(wk) Suryakumar Yadav; Shivam Dube e Hardik Pandia.

Partilhar

Atualizado em:

15.09 BST

ndia ganhar o lance e campo!

Rohit Sharma

chill: "O campo tem jogado melhor nos últimos dois jogos. Você precisa entender o que você deve fazer, avaliar as condições rapidamente ". Tem de melhorar constantemente e continuar fazendo coisas boas do nosso jeito; O passo vai desafiar como sacar no pixbet diferentes maneiras!

"Foi um grande jogo para jogar, não tivemos corridas suficientes no tabuleiro mas os jogadores vieram à festa.

Aaron Jones

"Eu queria jogar primeiro também. Acho que vai ser um bom jogo, vamos fazer críquete duro e tudo está bem agora."

Os fãs torcem por ambas as equipes fora do Estádio Internacional de Nassau County antes da partida entre os EUA e a ndia.

{img}: Depak MailK/Shutterstock

Partilhar

Atualizado em:

15.39 BST

Ravi Shastri está orquestrando o

o lance – pela última vez, ele diz com um sashay. como sacar no pixbet Nova York...

Estou?!

! Estamos a chegar à segunda semana agora – meio caminho através das fases de grupo da Copa do Mundo. Este pequeno Grupo Um fogo-de artifício - EUA USA

vv.

ndia

O vencedor irá garantir o progresso para os Super Oitos. A outra parte provavelmente progredirá também – na verdade, a perdedora poderia perder seu jogo final e ainda avançar como sacar no pixbet taxa de corrida líquida mas isso dependeria dos outros resultados etc...

Os EUA saem na parte de trás da como sacar no pixbet calma, profissional super-sobre vitória sobre o Paquistão. progresso ndia também tem sido sereno mas embora eles são muito menos propensos a sofrer um Mohammad Amir como Super acima do mau funcionamento e ainda podem ser vulneráveis aos anfitriões como sacar no pixbet dia ruim com vento seguinte Esta é uma primeira vez que os dois lados já encontraram

O jogo começa às 3h30 do BST como sacar no pixbet Nova York.

Author: mka.arq.br Subject: como sacar no pixbet Keywords: como sacar no pixbet Update: 2024/8/3 13:13:04